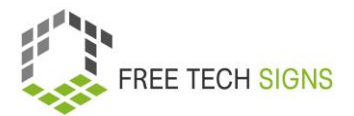

Die Vokabelkarten sind eine Lernressource, die im Rahmen des Erasmus + Projekts Free Technology Signs (Projektnummer: 2021-1-AT01-220-VET-000033187) entwickelt wurden.

Die Karten enthalten schwierige Worte und Fachbegriffe zum Thema "Digitale Fähigkeiten" aus den 10 Erklärvideos

[\(https://freetechnologysigns.eu/at/ergebnisse-at/](https://freetechnologysigns.eu/at/ergebnisse-at/) ). Ein Verzeichnis mit den Begriffen gibt es unter: <https://freetechnologysigns.eu/at/vokabel/>

Auf der Vorderseite der Karte befindet sich der Begriff und oben am linken Rand der Name des Videos, zu dem er gehört. Auf der Rückseite sind ein Bild und eine Erklärung in einfacher Sprache so wie ein Link zum Wort gebärdet in ÖGS.

© Free Technology Signs 2023 Alle Rechte vorbehalten.

Unter bestimmten Bedingungen für die Europäische Union lizenziert.

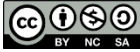

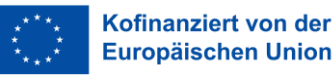

Von der Europäischen Union finanziert. Die geäußerten Ansichten und Meinungen entsprechen jedoch ausschließlich denen des Autors bzw. der Autoren und spiegeln nicht zwingend die der Europäischen Union oder der Europäischen Exekutivagentur für Bildung und Kultur (EACEA) wider. Weder die Europäische Union noch die EACEA können dafür verantwortlich gemacht werden.

Video: Tabellenkalkulationsprogramme

# die Zelle

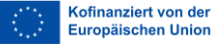

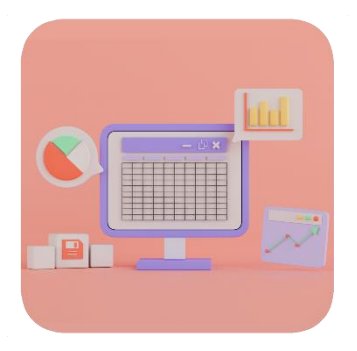

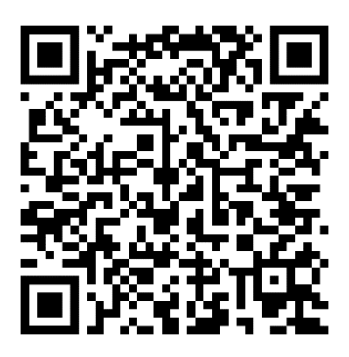

Eine Zelle ist ein rechteckiges Feld in einem Tabellen·bearbeitungs·programm.

Dort kannst du Daten, Formeln und Funktionen eingeben.

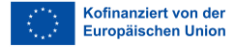

Video: Tabellenkalkulationsprogramme

# das Diagramm

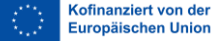

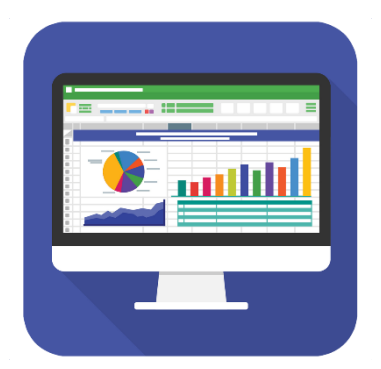

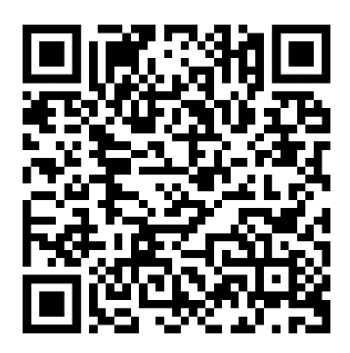

Ein Diagramm ist eine grafische Darstellung von Daten.

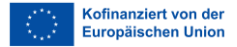

Video: Tabellenkalkulationsprogramme

# die Spalte

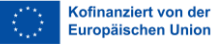

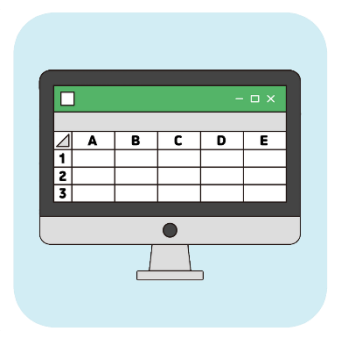

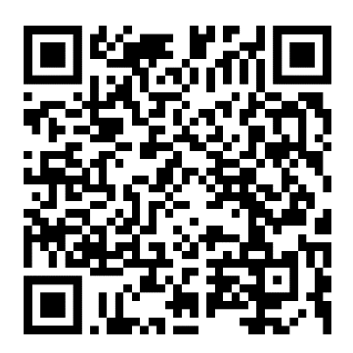

In einem Tabellen·kalkulations·programm gibt es Spalten.

Spalten gehen von links nach rechts.

Sie sind mit Buchstaben beschriftet: A, B, C

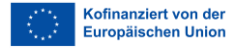

Video: Tabellenkalkulationsprogramme

# die Formel

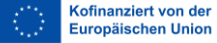

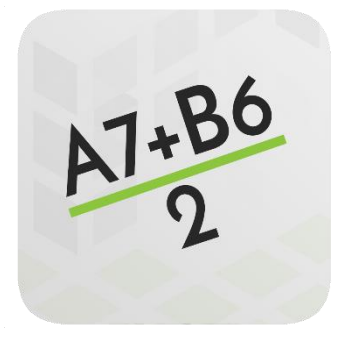

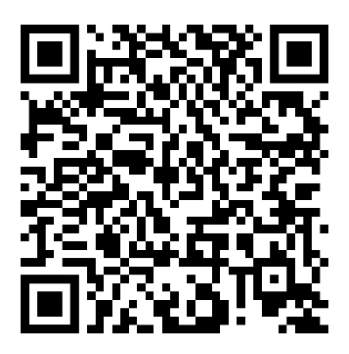

Eine Formel berechnet etwas in einem Tabellen·kalkulations·programm.

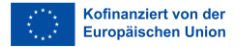

Video: Tabellenkalkulationsprogramme

### die Funktion

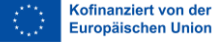

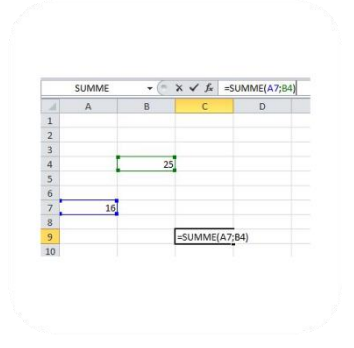

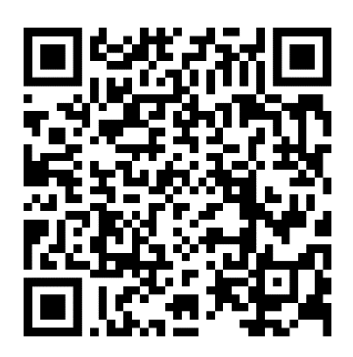

Funktionen sind vorgegebene Formeln in einem Tabellen·kalkulations·programm.

Sie werden verwendet um etwas zu berechnen.

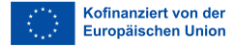

Video: Tabellenkalkulationsprogramme

### das Tabellenkalkulationsprogramm

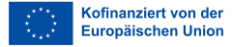

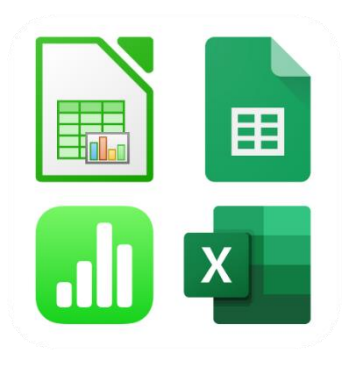

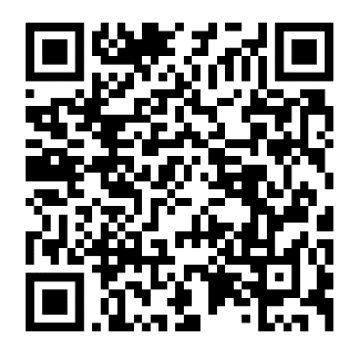

Tabellen·kalkulations·programme sind Software.

Du verwendest sie zum Daten bearbeiten.

Zum Beispiel: Daten·verwaltung, Daten·analyse

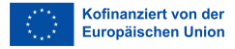

# die künstliche Intelligenz

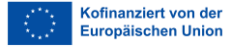

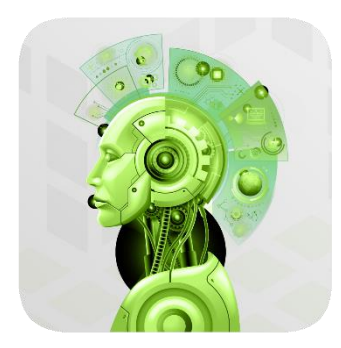

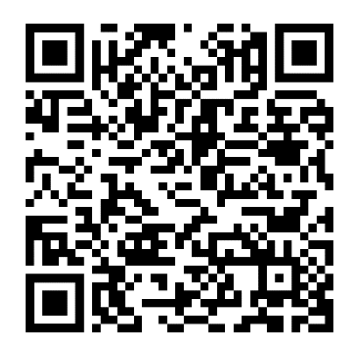

Künstliche Intelligenz bedeutet:

Maschinen arbeiten von selbst intelligent.

Zum Beispiel Computer.

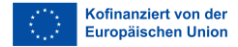

### der Bot

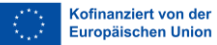

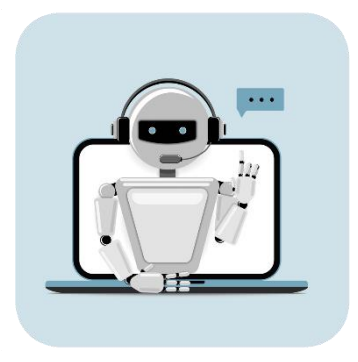

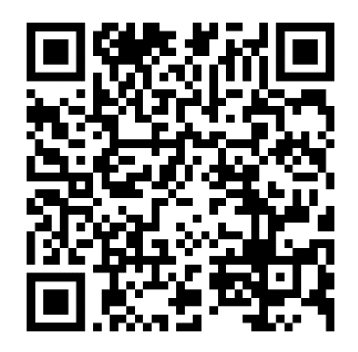

Ein Bot ist ein Computer·programm.

Er erledigt automatisch Aufgaben.

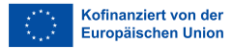

### die Cloud-Dienste

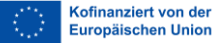

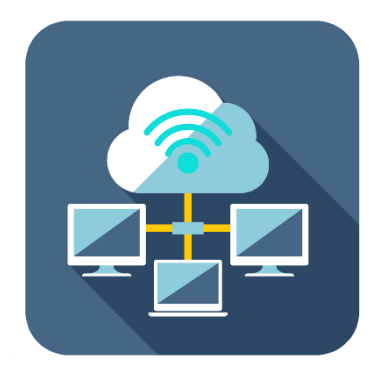

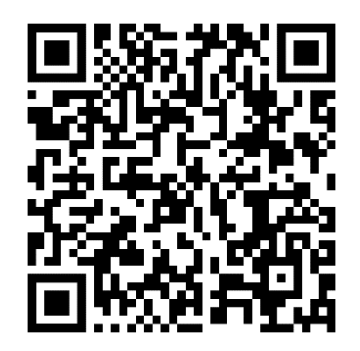

Cloud ist ein Englisches Wort.

Die deutsche Übersetzung ist: Wolke.

Cloud-Dienste ermöglichen das Bearbeiten von Informationen online.

Zum Beispiel: Sie speichern Daten.

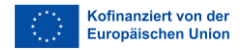

#### das Back-up

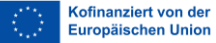

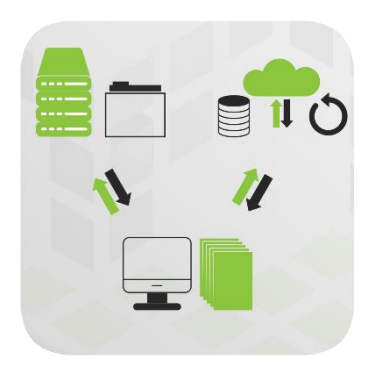

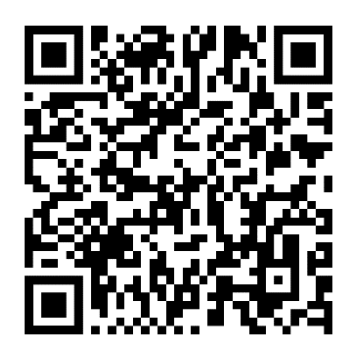

Ein Back-up ist eine Sicherung von Daten zum Beispiel auf einer Cloud oder auf einer externen Festplatte.

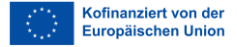

# die Datensicherheit

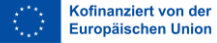

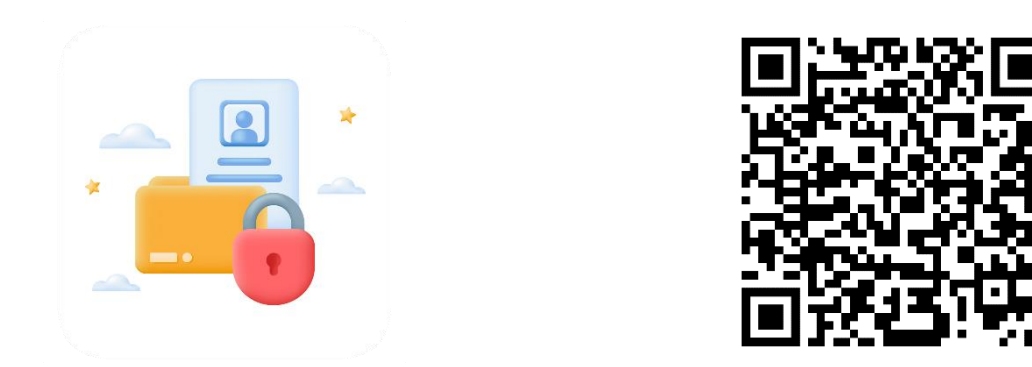

Daten·sicherheit bedeutet die Sicherung von digitalen Informationen.

Daten sind vor Beschädigung, Diebstahl oder unerlaubtem Zugriff geschützt.

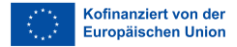

# die Datenspeicherung

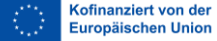

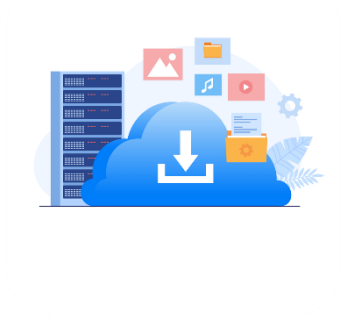

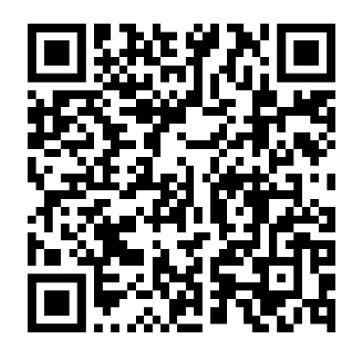

Daten·speicherung bedeutet:

Dateien und Dokumente werden digital gespeichert.

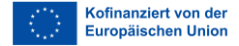

# die Datenbank

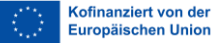

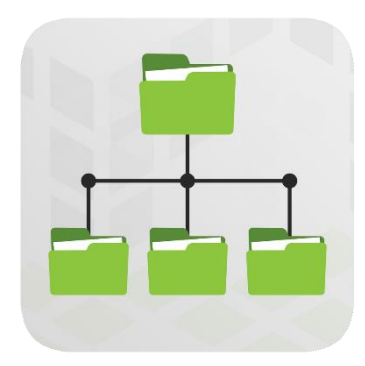

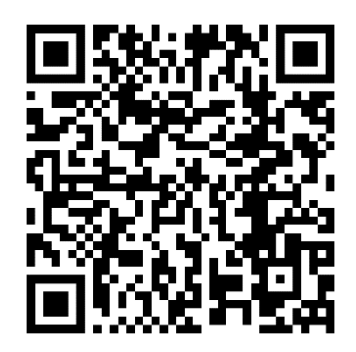

Eine Datenbank ist ein Computer·system.

Dort sind viele Informationen gespeichert.

Die Informationen können leicht gefunden und geändert werden.

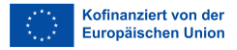

# die Mobilität

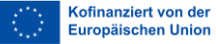

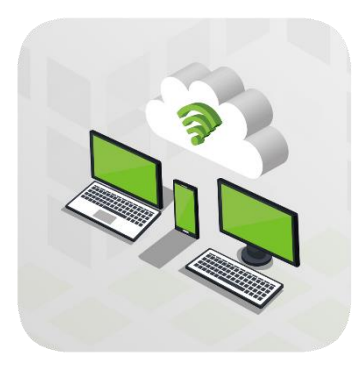

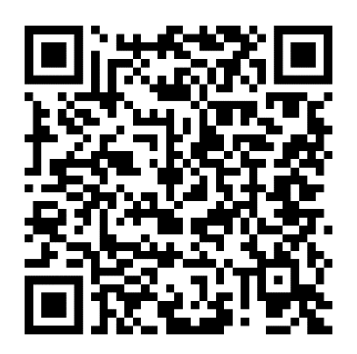

Mobilität bedeutet:

Ich kann mit einer Internet·verbindung auf meine Daten und Programme von jedem Smartphone oder Computer zugreifen.

Zum Beispiel während dem Reisen.

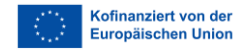

### das Netzwerk

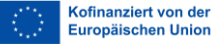

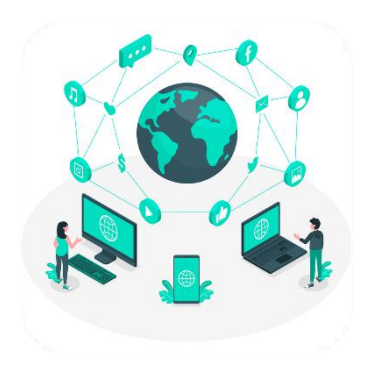

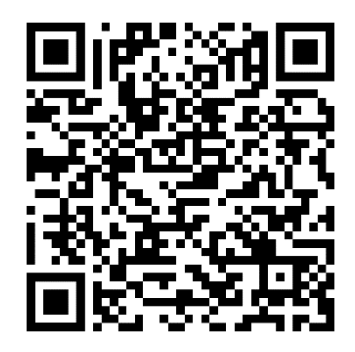

Mehrere Computer sind miteinander verbunden.

Sie können Informationen miteinander teilen.

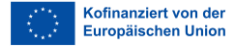

#### der Server

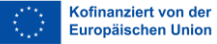

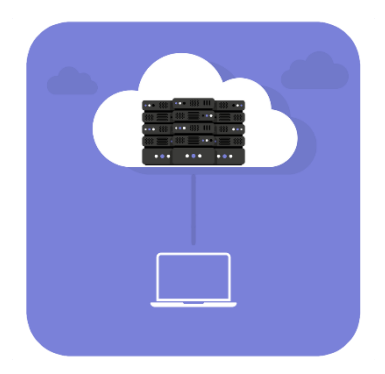

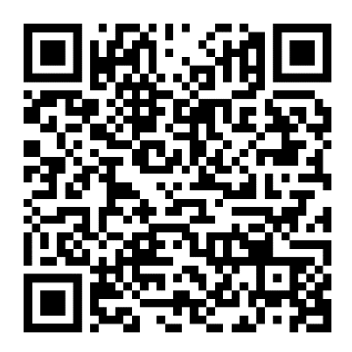

Ein Server ist ein zentraler Computer von dem andere Computer Informationen bekommen.

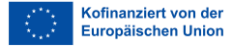

Video: Datenschutz

### der Datenschutz

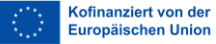

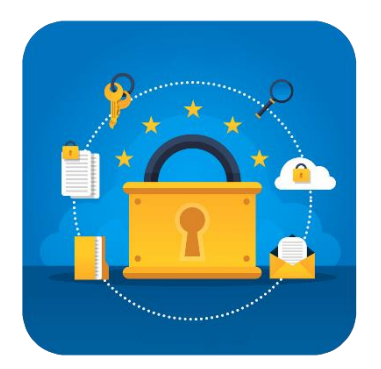

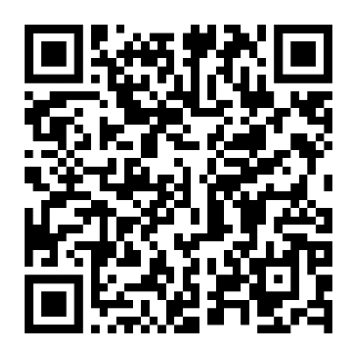

Daten·schutz bedeutet:

Daten werden vor einer verbotenen Verwendung geschützt.

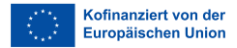

Video: Datenschutz

# die Datenverarbeitung

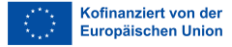
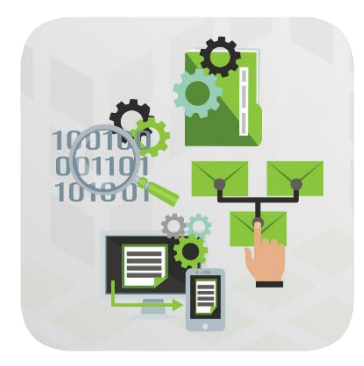

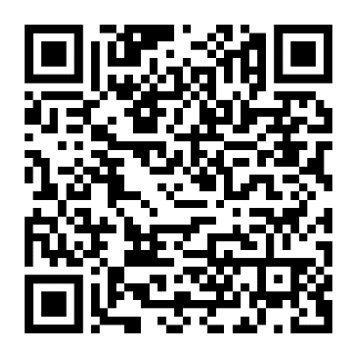

Daten·verarbeitung ist:

Alles, was man mit Daten machen kann.

Zum Beispiel: sammeln, abrufen, speichern und weiterleiten.

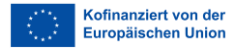

Video: Datenschutz

#### die DSGVO

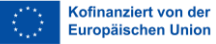

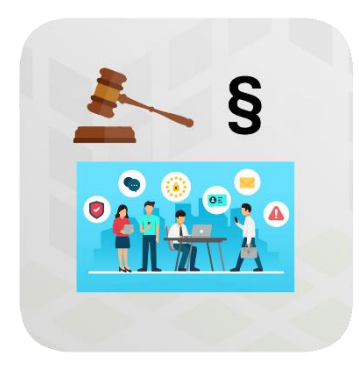

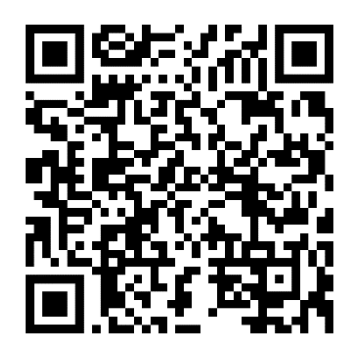

DSGVO ist eine Abkürzung für Daten·schutz·grund·verordnung.

Die DSGVO ist ein Gesetz.

Das Gesetzt schützt Privatsphäre und Sicherheit von Daten.

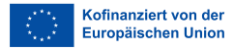

Video: Datenschutz

# die personenbezogenen Daten

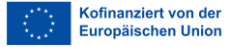

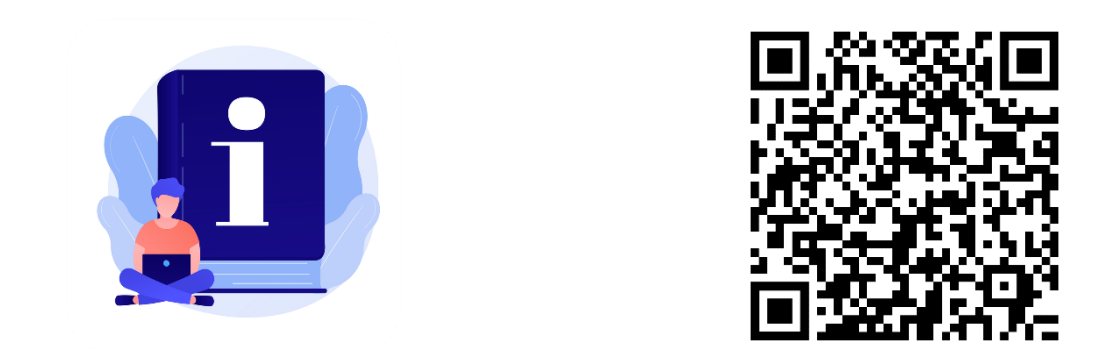

Personen·bezogene Daten sind Daten mit denen du identifiziert werden kannst.

Zum Beispiel: Name, Adresse, Geburtsdatum, Foto, E-Mail-Adresse, Telefon·nummer.

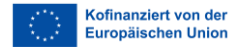

Video: Datenschutz

# das Recht auf Privatsphäre

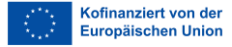

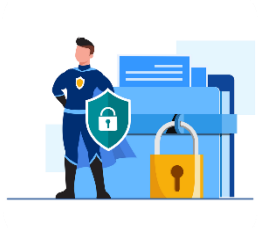

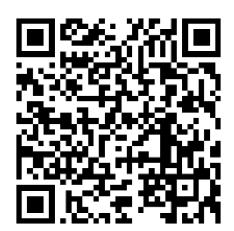

Privatsphäre ist der Teil des Lebens einer Person, der nur sie betrifft.

Dieser Bereich ist nicht öffentlich.

Niemand sonst muss davon wissen.

Zum Beispiel: wie du in deinem Haus wohnst, welche E-Mails oder Chats du schreibst.

Das Recht auf Privatsphäre bedeutet:

Du hast ein gesetzliches Recht darauf.

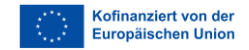

## die Barrierefreiheit

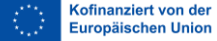

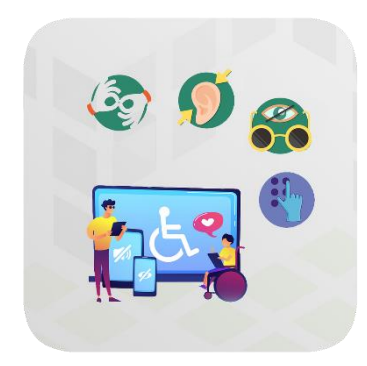

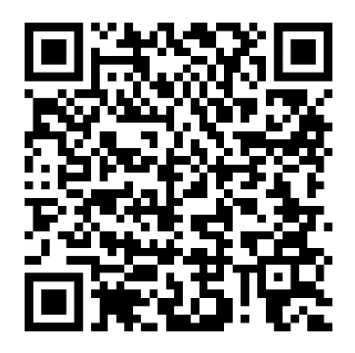

Barriere·freiheit bedeutet:

Etwas kann gut von Menschen mit Behinderung genutzt werden.

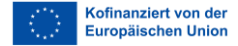

#### anpassbar

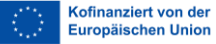

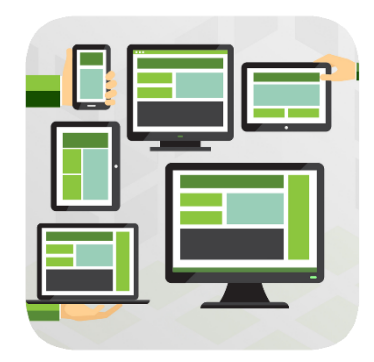

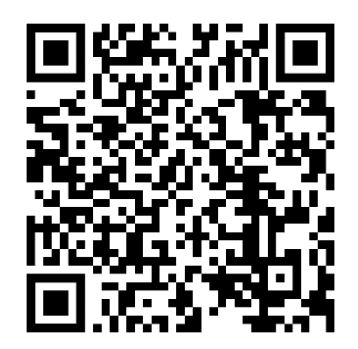

Anpassbar bedeutet:

Inhalte sind auf verschiedene Arten darstellbar.

Zum Beispiel mit einem einfacheren Layout.

Dabei bleiben alle Informationen und die Struktur erhalten.

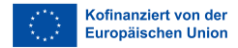

#### die Assistenztechnologie

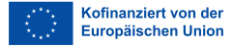

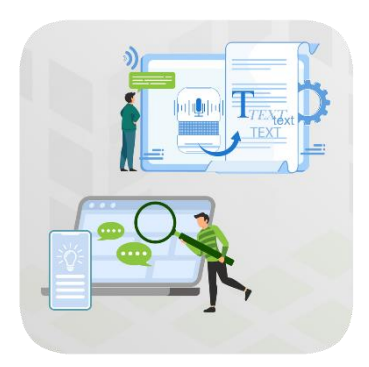

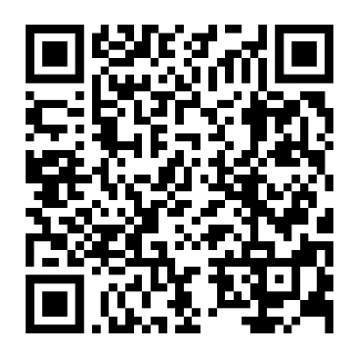

Assistenz·technologie sind Geräte, die Menschen helfen.

Zum Beispiel: Screenreader, Sprach·erkennung.

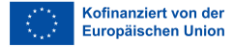

## die Bandbreite

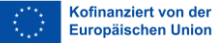

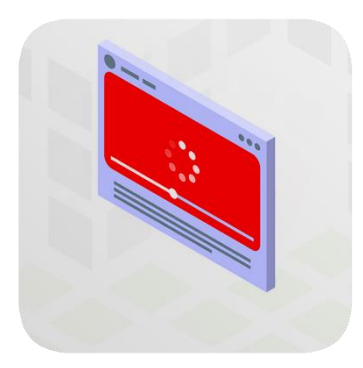

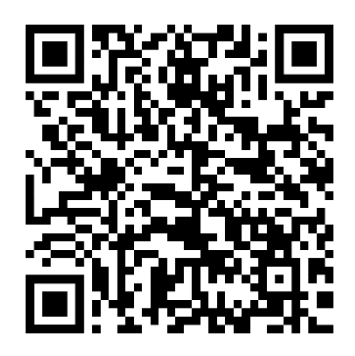

Die Bandbreite legt fest:

Wie viel Daten werden über einer Internet·verbindung in einer bestimmten Zeit übertragen.

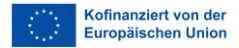

# die Konformität

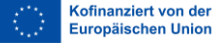

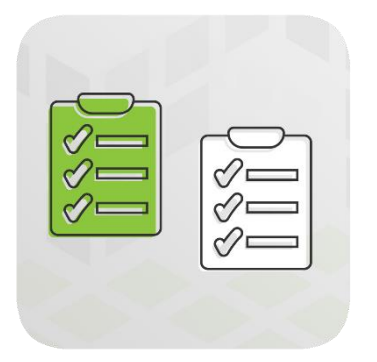

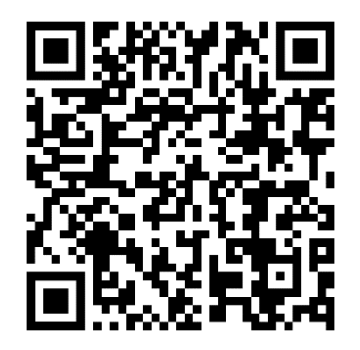

#### Konformität bedeutet Übereinstimmung.

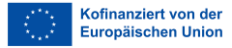

# die Eingabegeräte

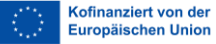

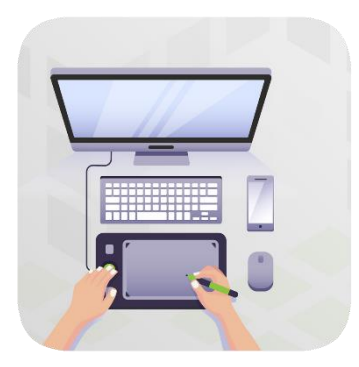

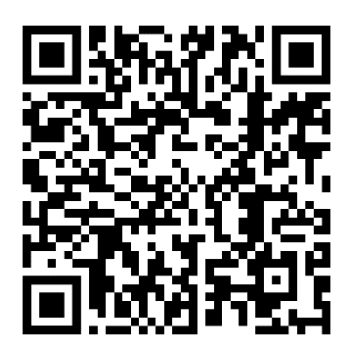

Es gibt verschiedene Eingabegeräte mit denen du Informationen an einem Computer senden kannst.

Zum Beispiel: Tastatur, Touchscreen, Maus.

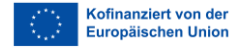

# navigieren

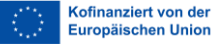

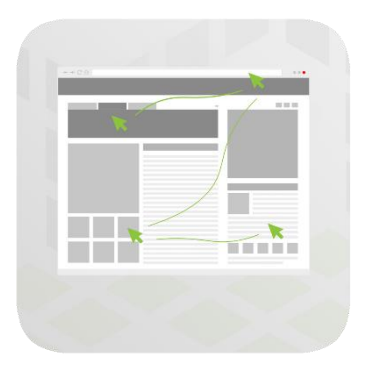

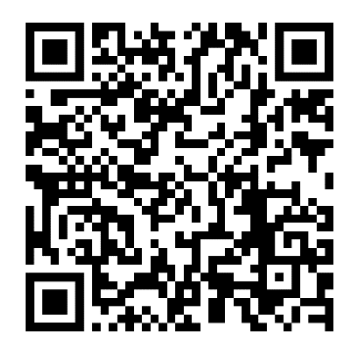

Navigieren bedeutet sich bewegen.

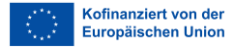

#### die Benutzeroberfläche

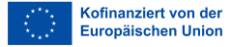

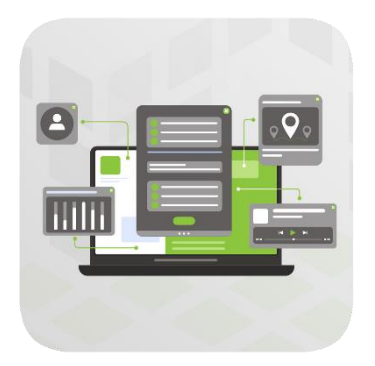

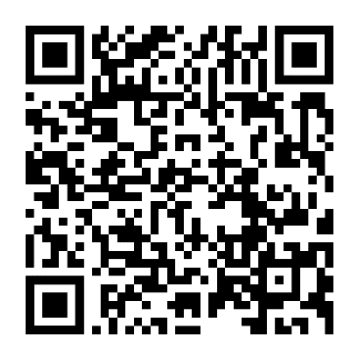

Das ist die Darstellung eines Computer·programms, die du am Bildschirm siehst.

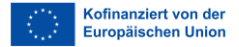

#### die WCAG

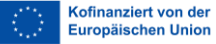

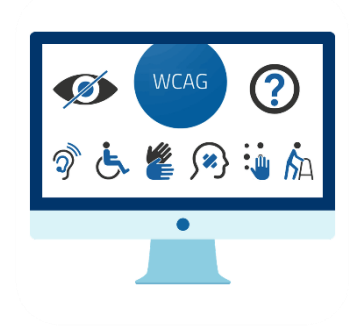

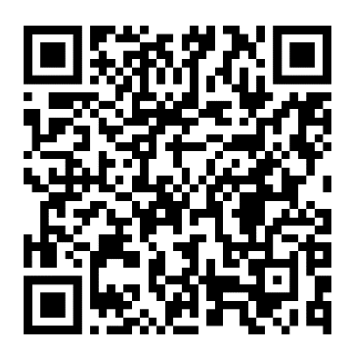

WCAG ist eine Abkürzung für den englischen Begriff: Web Content Accessibility Guidelines.

Das heißt auf Deutsch: Richtlinien für barrierefreie Webinhalte.

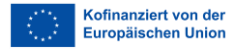

# der Websitebetreiber / die Websitebetreiberin

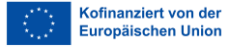

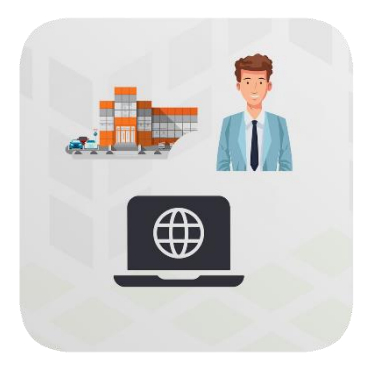

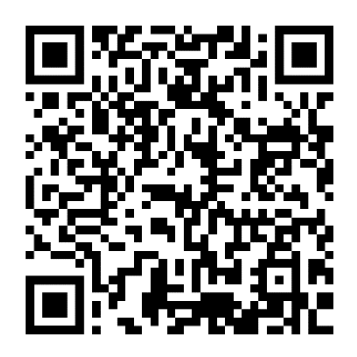

Ein\_e Website·betreiber\_in ist eine Person oder eine Organisation, der eine Website gehört.

Diese Person ist für die Inhalte auf der Website verantwortlich.

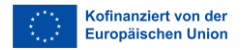

Video: Präsentationen

#### Creative Commons

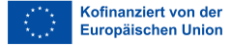

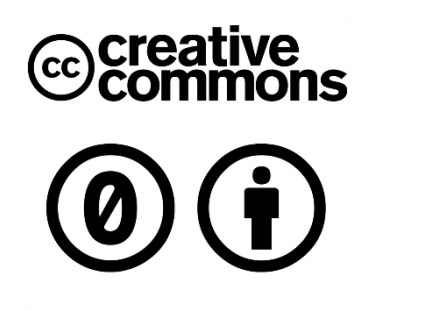

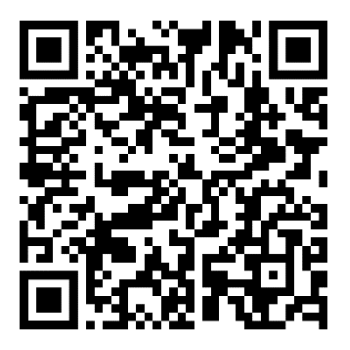

Unter Creative Commons versteht man Lizenzen.

Die Lizenzen zeigen:

Wie darf ich Inhalte zum Beispiel Videos, Bilder weiterverwenden?

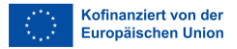

Video: Textverarbeitungsprogramme

# der Blog

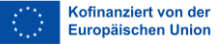

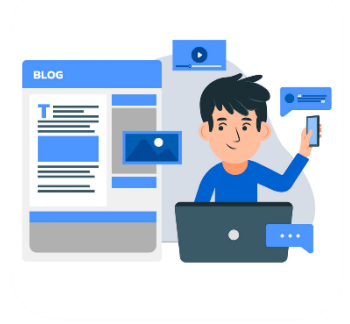

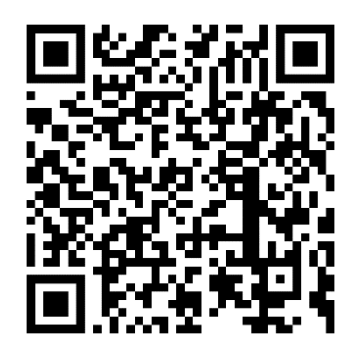

Ein Blog ist wie ein Tagebuch·eintrag im Internet.

Er kann von jedem gelesen werden.

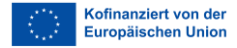

Video: Textverarbeitungsprogramme

# der Lebenslauf

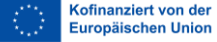

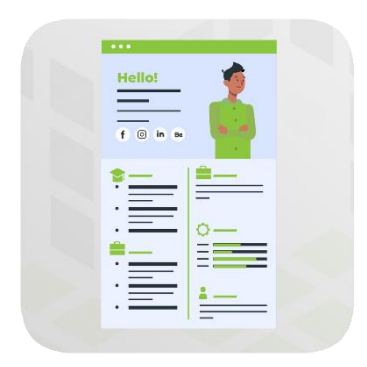

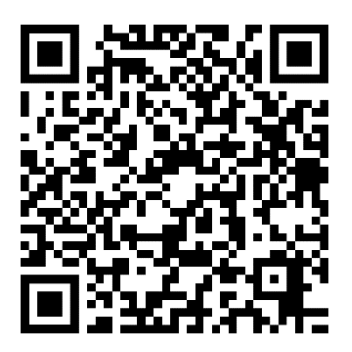

Ist eine kurze Zusammenfassung über die Karriere, die Fähigkeiten und die Ausbildung einer Person.

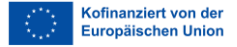

Video: Textverarbeitungsprogramme

#### das E-Book

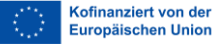

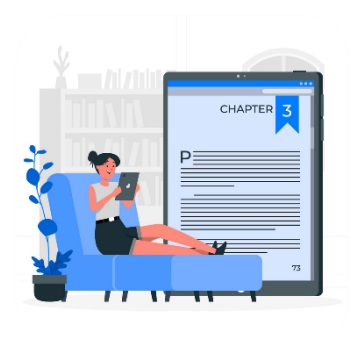

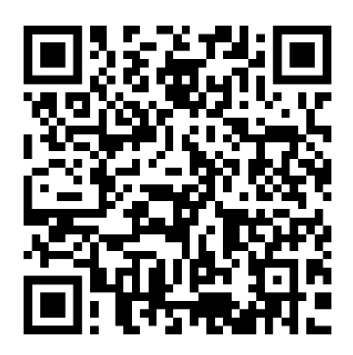

Das E-Book ist ein Buch im digitalen Format.

Es besteht aus Text und Bildern.

Du kannst es auf einem PC Bildschirm, oder einem anderen elektronischen Gerät lesen..

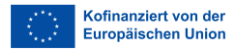

Video: Textverarbeitungsprogramme

# die Formatierung

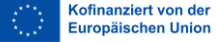
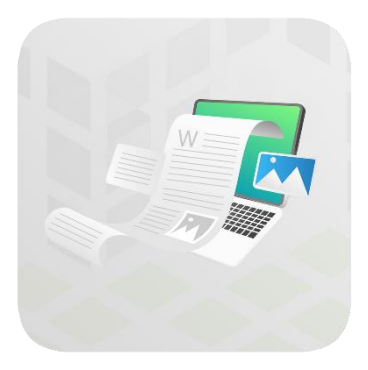

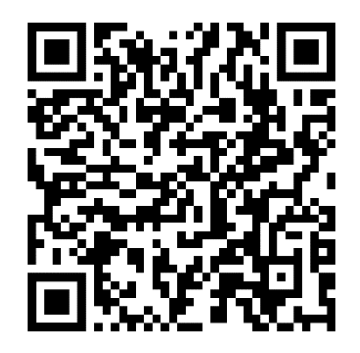

Text·formatierung bedeutet:

Du wählst aus:

So soll der Text aussehen.

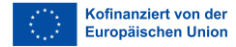

Video: Textverarbeitungsprogramme

### das Layout

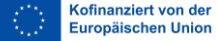

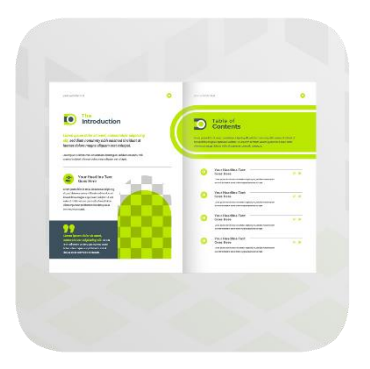

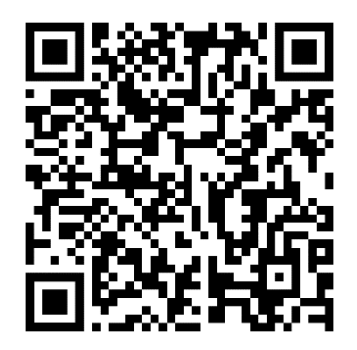

Das Layout legt fest:

Wie sieht ein Text aus.

Zum Beispiel: Format, Schrift, Seiten·ränder.

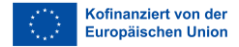

Video: Textverarbeitungsprogramme

### die Seitenränder

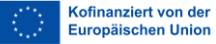

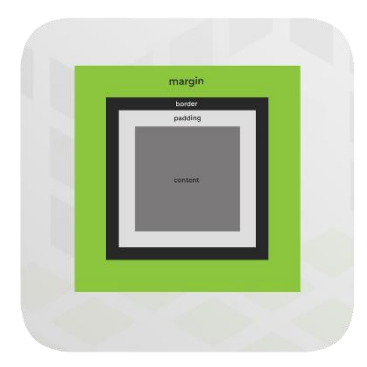

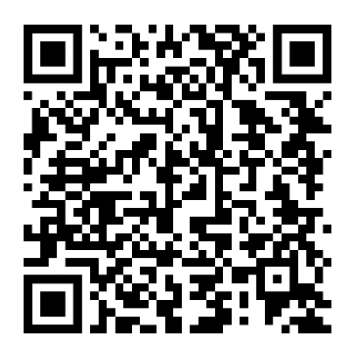

Das heißt:

Wie viel Abstand soll oben und unten oder links und rechts auf der Seite frei sein?

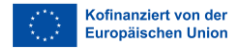

Video: Textverarbeitungsprogramme

### die Seitenausrichtung

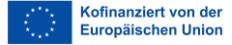

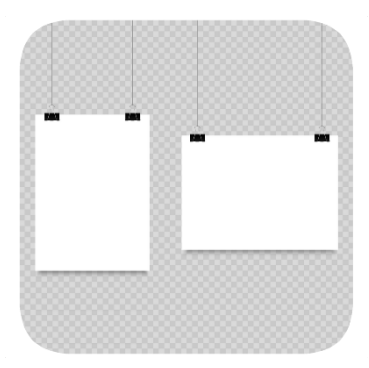

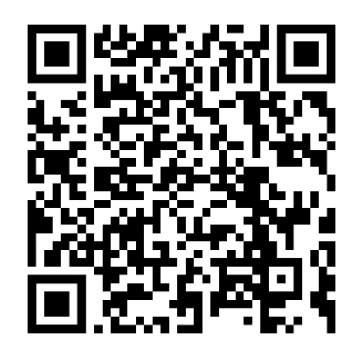

Seiten·ausrichtung bedeutet:

Die Seite ist im Hochformat oder im Querformat.

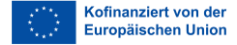

Video: Textverarbeitungsprogramme

### die Vorlage

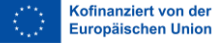

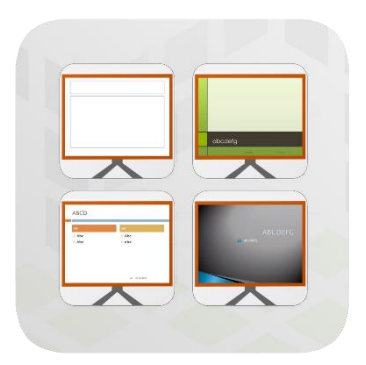

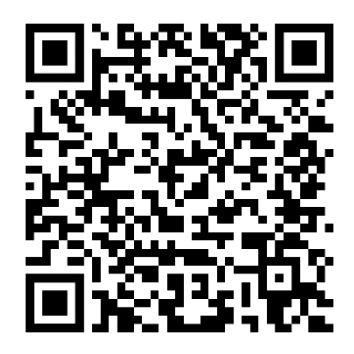

Eine Vorlage ist eine Grundstruktur für ein Dokument.

Schriftart, Layout und Stile sind schon voreingestellt.

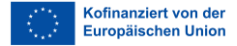

## die Kommunikationstools

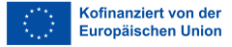

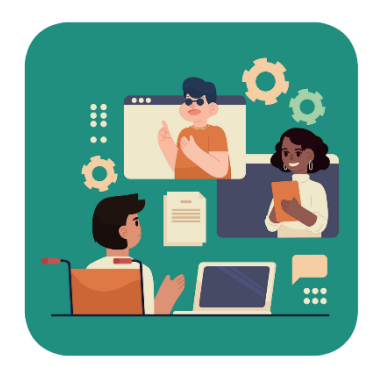

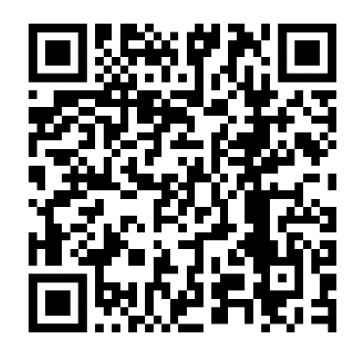

Kommunikations·tools sind bestimmte Apps.

Sie erleichtern die Kommunikation zwischen Personen.

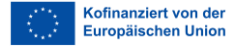

### die Fake News

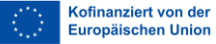

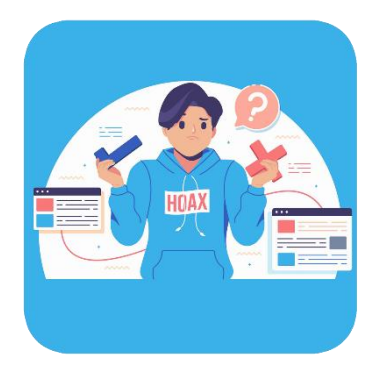

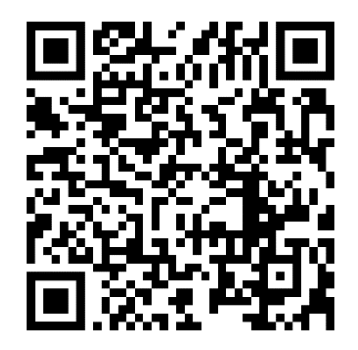

Fake News ist ein Englischer Begriff.

Das heißt auf Deutsch: falsche Nachrichten.

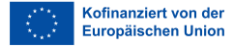

## der Follower / die Followerin

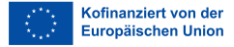

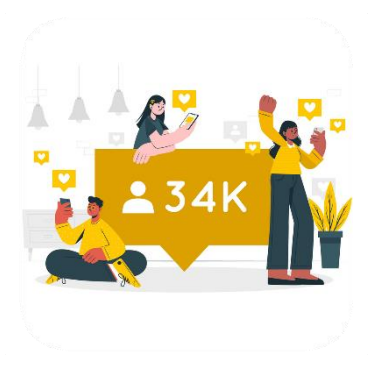

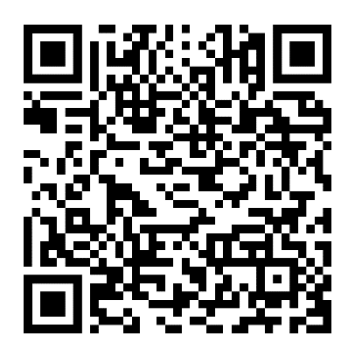

Das ist eine Person der den Inhalten von einem anderen Konto auf einer Social-Media-Plattform abonniert.

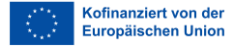

### das Hashtag

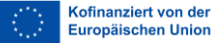

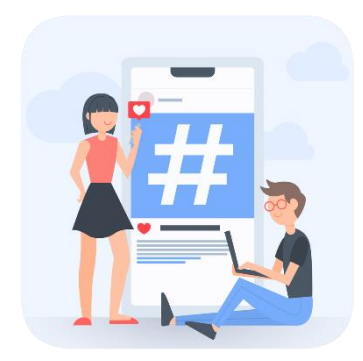

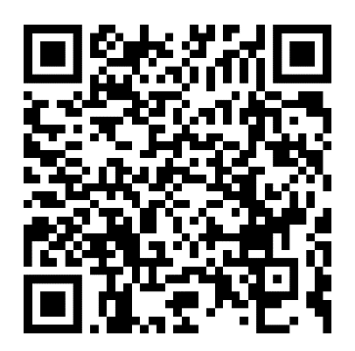

Ein Hashtag ist ein Sonderzeichen.

Es sieht so aus: #

Auf Social Media schreibt man vor wichtigen Worte ein Hashtag.

Mit einem Hashtag kann man Informationen zu einem Thema auf Social Media suchen.

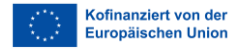

# das Marketing

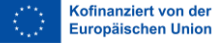

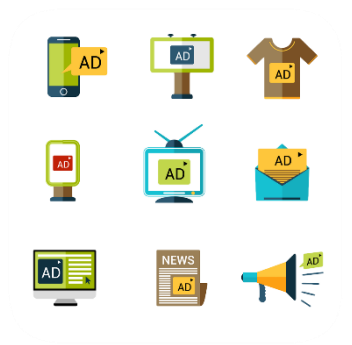

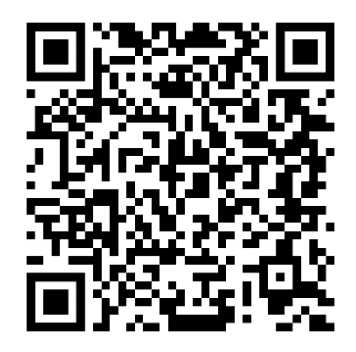

Marketing beudeutet:

Werbung für etwas machen.

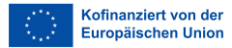

#### der Post

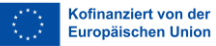

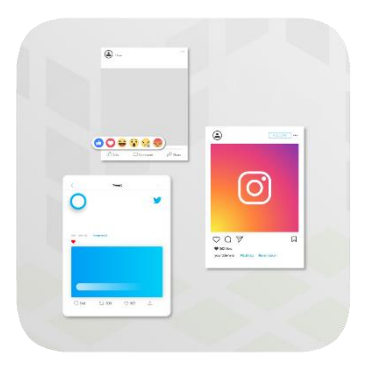

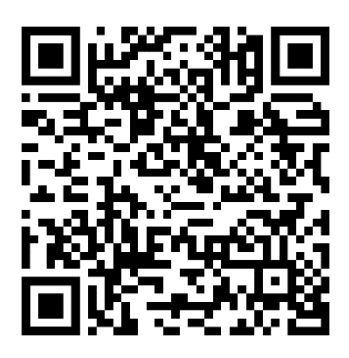

Ein Post ist ein Text, ein Bild, oder ein Link, der auf einer Social-Media-Plattform veröffentlicht wird.

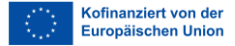

## das Social Media Marketing

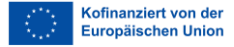

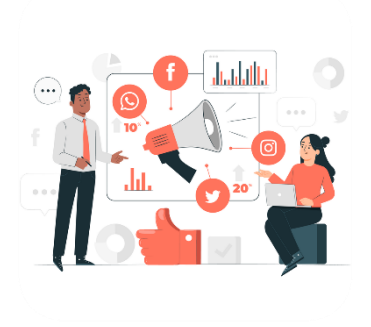

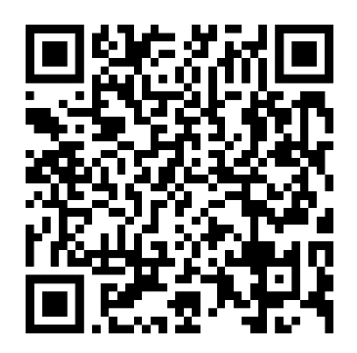

Social Media Marketing bedeutet:

Für etwas auf Social Media Werbung machen.

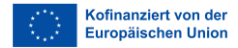

### das Benutzerkonto

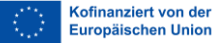

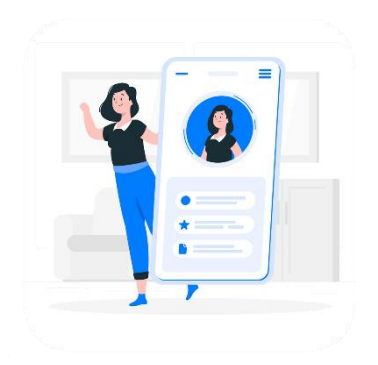

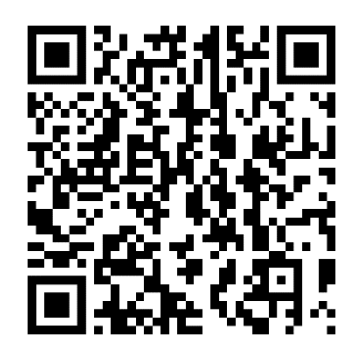

Das Benutzer·konto gibt dir Zugang zu einem Computer System.

Zum Beispiel: Windows, Facebook, Instagram

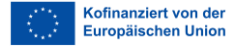

Video: Videoproduktion

### die Besetzung

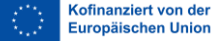

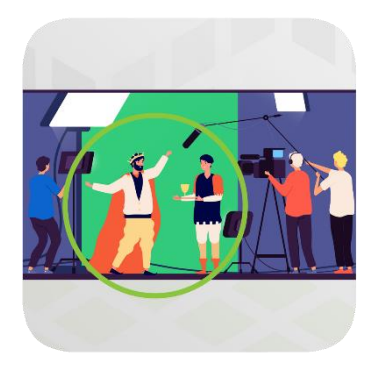

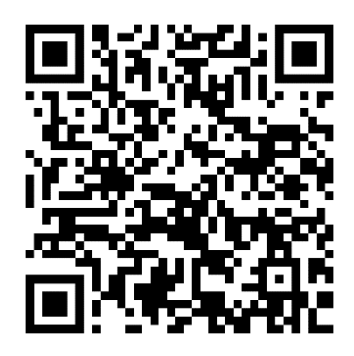

Die Besetzung sind die Schauspieler\_innen in einem Film.

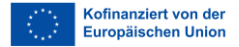

Video: Videoproduktion

## die Kategorisierung

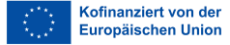

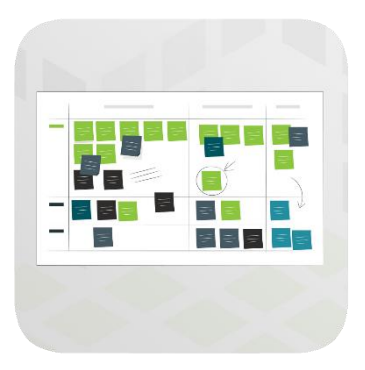

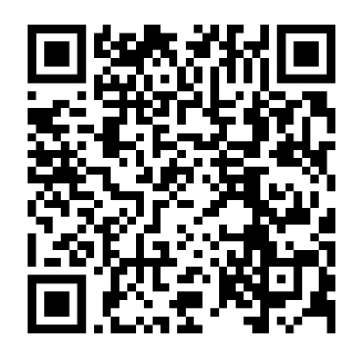

Kategorisierung bedeutet:

Wenn du ein Video auf eine Internetseite hochlädst zum Beispiel auf YouTube.

Dann beschriftest du das Video mit Schlagwörtern.

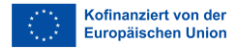

Video: Videoproduktion

# die Codierung

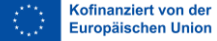

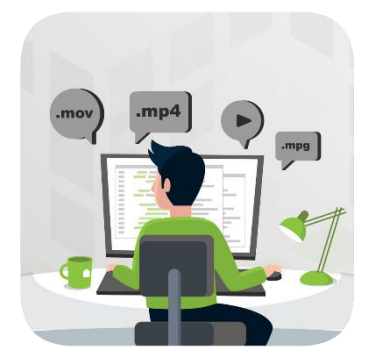

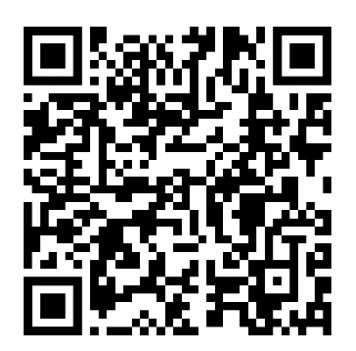

Codierung bedeutet:

Das Video in ein bestimmtes Datei·format bringen.

Zum Beispiel: mpg, .mp4, .mov

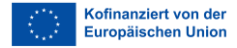

Video: Videoproduktion

#### das Filmteam

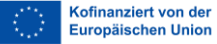

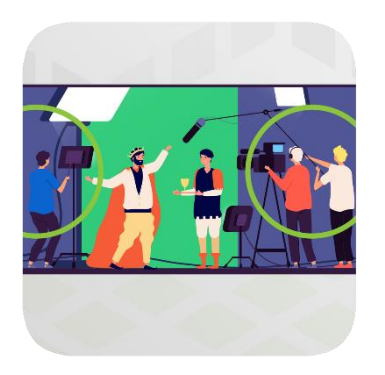

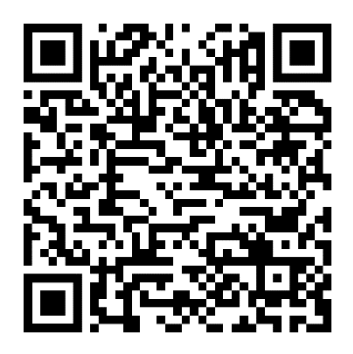

Das Film·team sind die Personen die bei der Produktion des Films mitarbeiten.

Zum Beispiel: Kameramann/-frau, Regisseur\_in, Tontechnik, Kostümbildner\_in.

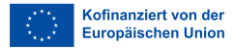

Video: Videoproduktion

# die Ausrüstung

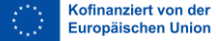

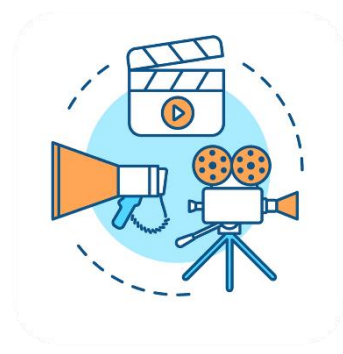

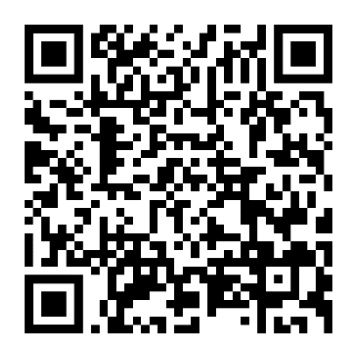

Zur Ausrüstung beim Filmdreh gehören zum Beispiel Kamera, Licht und Stativ.

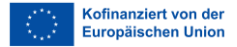

Video: Videoproduktion

#### das Format

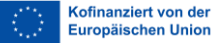
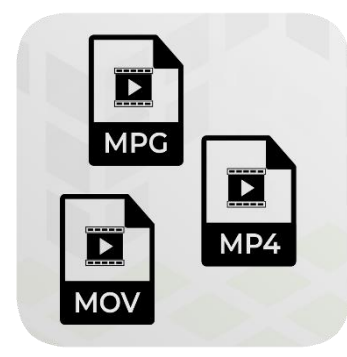

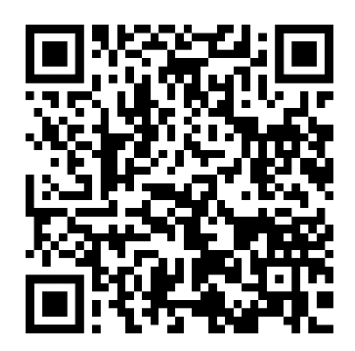

Das Format legt fest:

Wie die interne Struktur einer Datei?

Zum Beispiel bei Videos:.mp4, mpg oder .mov.

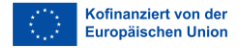

Video: Videoproduktion

# die Logistik

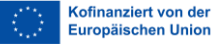

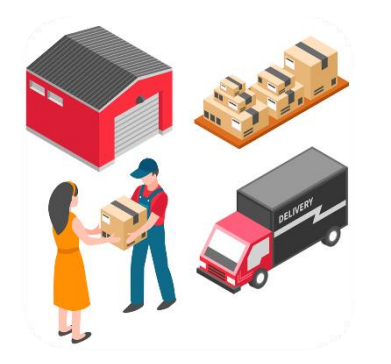

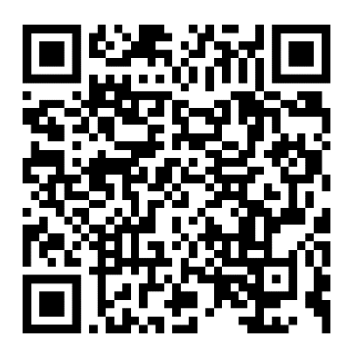

Bei Logistik geht es um das Kaufen, das Lagern und den Transport von Materialien.

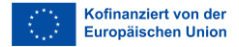

Video: Videoproduktion

# die amerikanische Einstellung

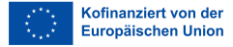

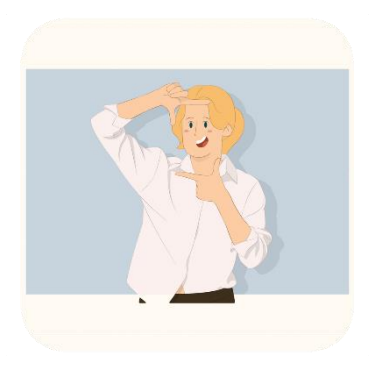

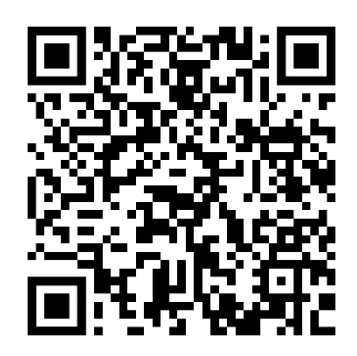

Das ist eine besondere Kamera·einstellung.

Im Bild sieht man das Gesicht und die Hände der Person.

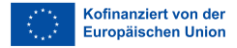

Video: Videoproduktion

### das Drehbuch

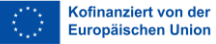

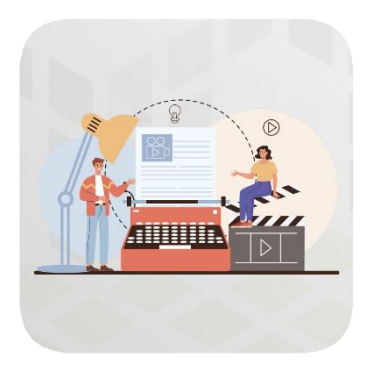

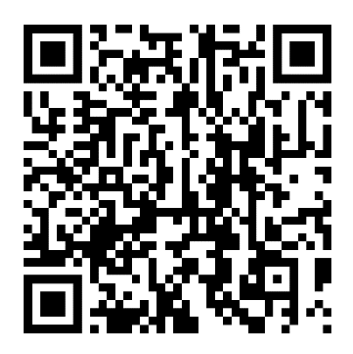

Das Drehbuch ist die schriftliche Vorlage für einen Film.

Dort stehen zum Beispiel Informationen über die Handlung, die Dialoge, die Ausstattung, …

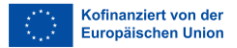

Video: Videoproduktion

#### streamen

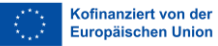

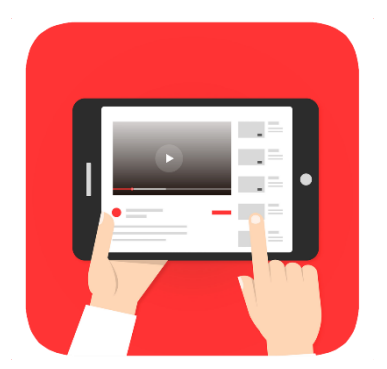

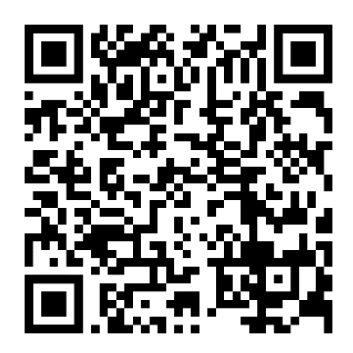

Streamen bedeutet Videos oder Filme über das Internet anschauen.

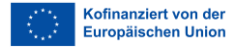

Video: Online Recherche

### das Impressum

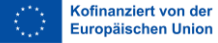

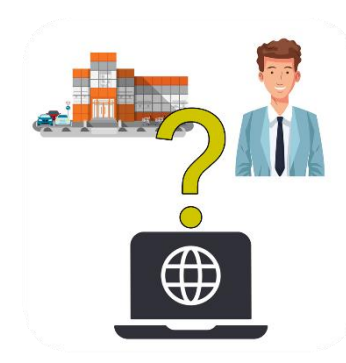

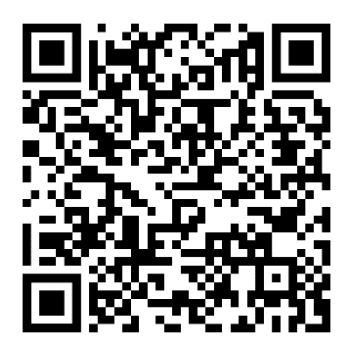

Im Impressum steht:

Wer hat die Website, das Buch oder die Zeitschrift veröffentlicht?

Zum Beispiel eine Firma oder eine Person.

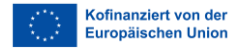

Video: Online Recherche

### das Urheberrecht

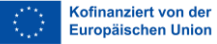

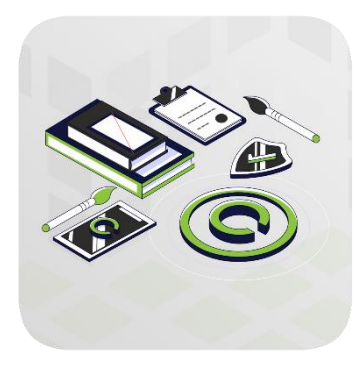

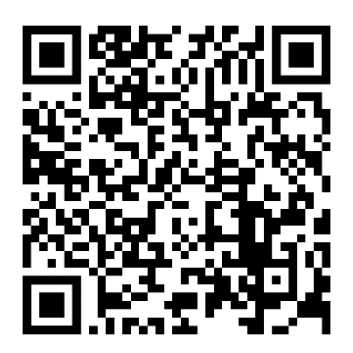

Das Urheber·recht schützt Kunstwerke oder Erfindungen von Menschen.

Erfinder\_innen entscheiden:

Wo wird das Kunstwerk veröffentlichen?

Darf die Erfindung kopiert werden?

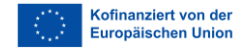

Video: Online Recherche

# die Suchmaschine

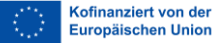

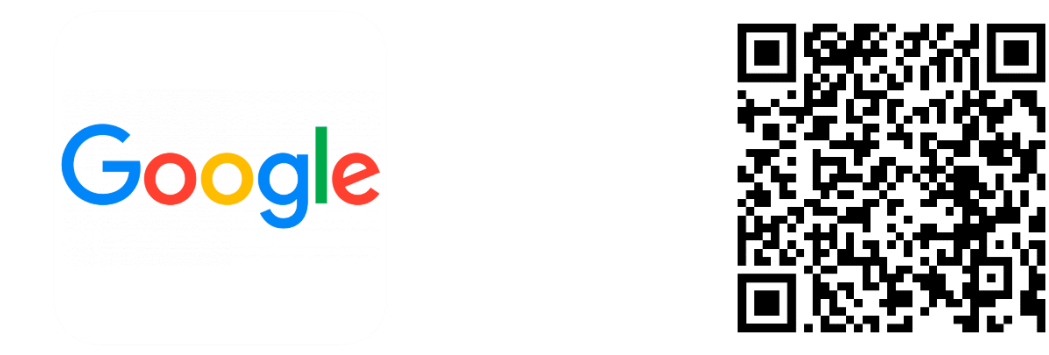

Eine Such·maschine ist eine Website.

Sie durchsucht das Internet nach bestimmten Informationen.

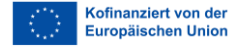

Video: Online Recherche

# die Suchbegriffe

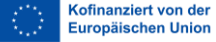

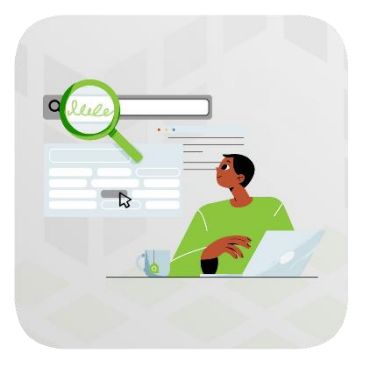

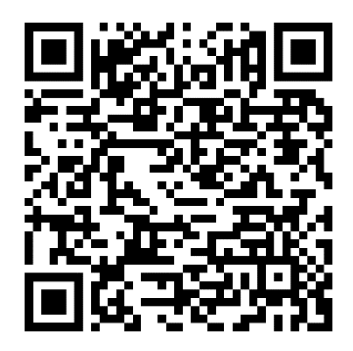

Ein Such·begriff ist ein Wort.

Du willst etwas auf einer Such·maschine finden?

Dann gibst du dort einen Such·begriff ein.

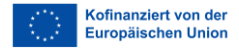

Video: Online Recherche

# die Quelle

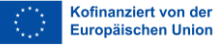

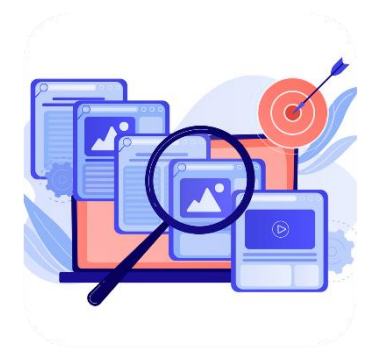

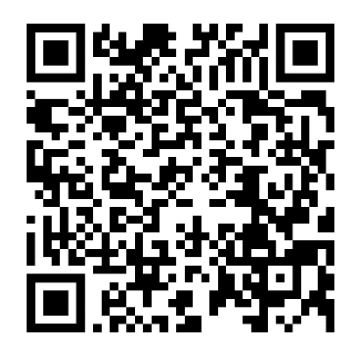

Die Quelle zeigt:

Woher kommen die Informationen.

Zum Beispiel: aus einem Buch, von einer Website.

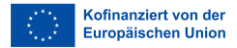

### CMYK

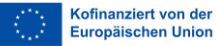

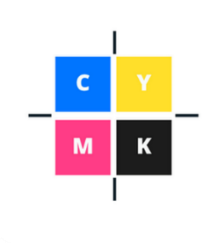

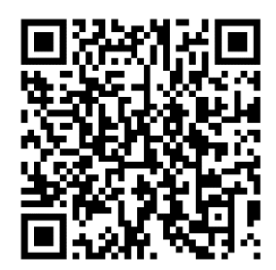

CMYK ist ein Farbmodell.

C steht für Cyan. Das ist ein bestimmte blau.

M steht für Magenta. Das ist ein bestimmte rot.

Y steht für das Englisch Wort Yellow. Das heißt auf deutsch Gelb.

K für Key oder Key Plate. Das ist englisch. Auf Deutsch heißt das: Druck·platte.

Die Druck·platte die für die meisten Details verwendet wird ist schwarz.

Deshalb steht K für schwarz.

Mit der Angabe des CMYK Farbcodes zum Beispiel cmyk(26,0,79,28) legst du eine bestimmte Farbe fest.

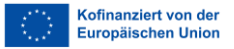

# kompatibel

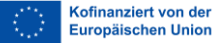

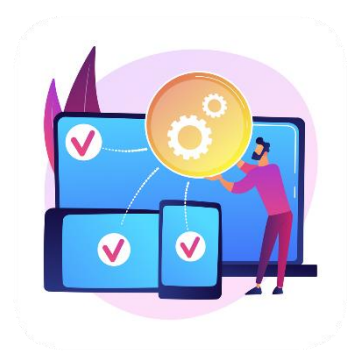

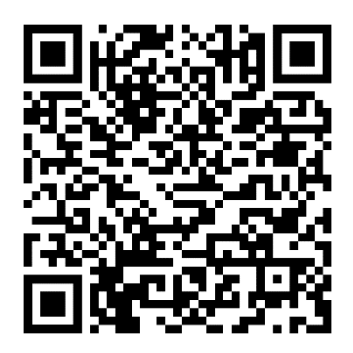

Kompatibel heißt:

Verschiedene Geräte oder Datei·formate passen zusammen.

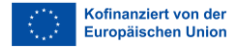

#### die Dateierweiterung

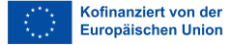

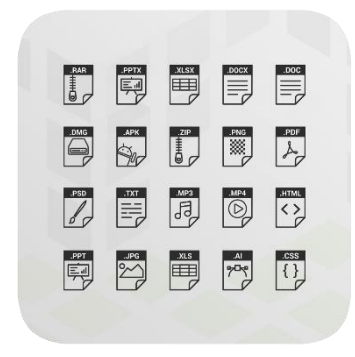

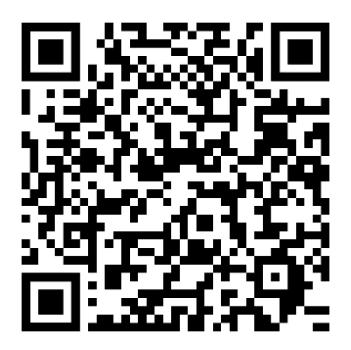

Das ist der letzte Teil eines Datei·namens.

Die Datei·erweiterung zeigt:

Welches Format hat die Datei?

Zum Beispiel: pdf.

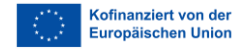

#### **HEX**

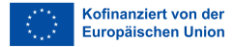

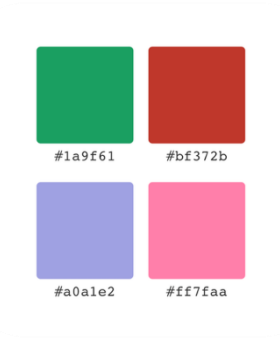

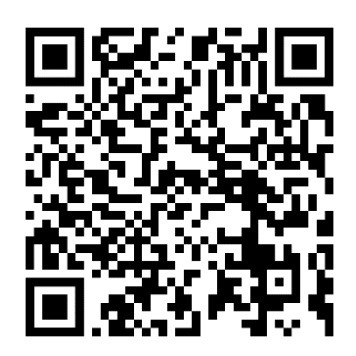

HEX ist ein Farbmodell für Webgrafiken.

Mit der Angabe des HEX Farbcodes zum Beispiel #87b726 legst du eine bestimmte Farbe fest.

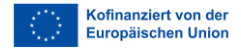

# die Infografik

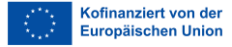

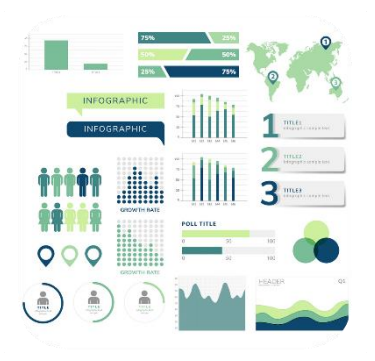

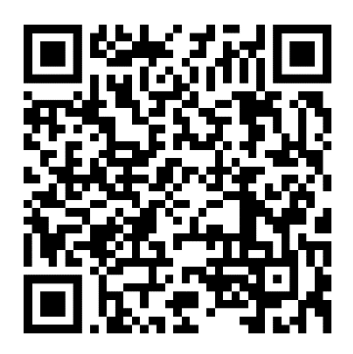

Eine Infografik ist eine Grafik die Informationen und Daten visuell zeigt und erklärt.

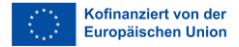

#### Raster

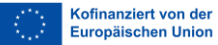

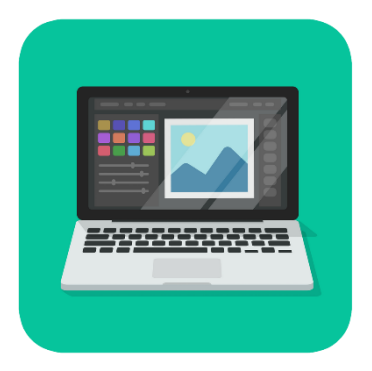

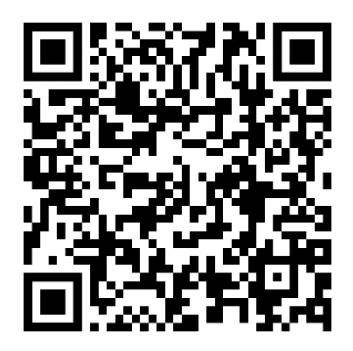

Raster ist ein Datei·format für Grafiken.

Es endet auf jpg, png oder tiff.

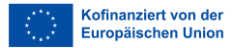

#### RGB

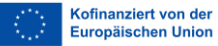

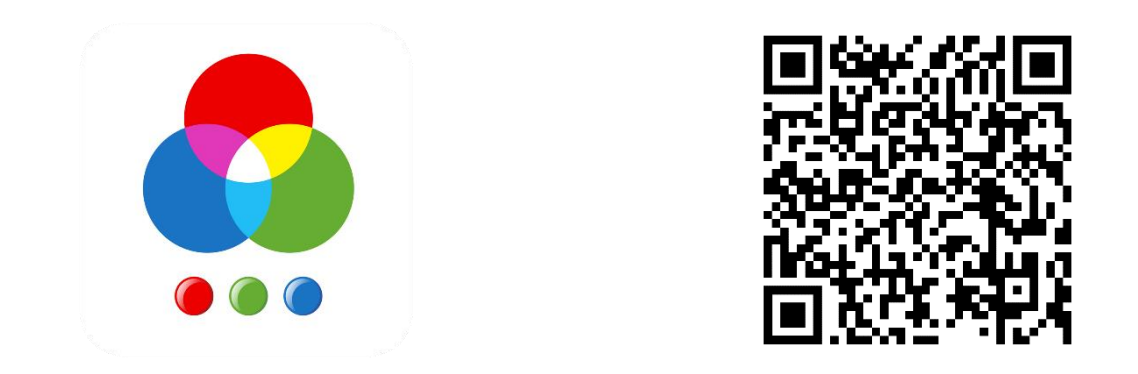

RGB ist ein Farbmodel.

R steht für Rot, G steht für Grün und B steht für Blau.

Mit der Angabe des RGB Farbcodes zum Beispiel rgb (135,183,38) legst du eine bestimmte Farbe fest.

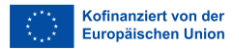

# skalieren

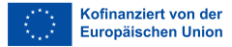

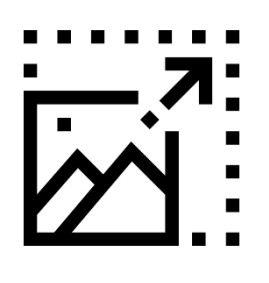

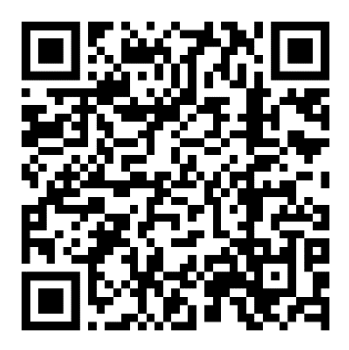

Skalieren bedeutet die Größe eines Bildes verändern.

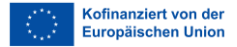

# Vektor

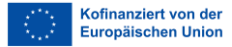
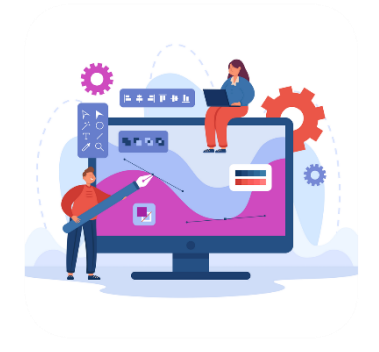

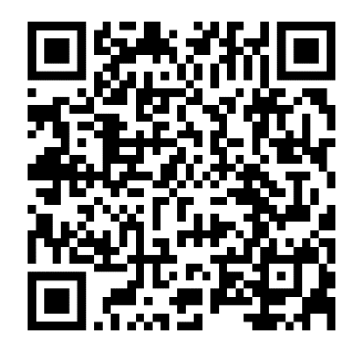

Vektor ist ein Datei·format für Grafiken.

Es endet auf svg, eps oder emf.

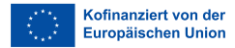

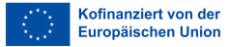